## **Weiterentwicklung der Sachpläne - Grafisches Konzept**

## Stand 13. April 2016

nhand des Attributs "Anlagestatus" in den

g und Stilllegung werden grafisch zusammen-

lagen und deren Koordinationsstand erscheinen

planerischen Massnahme wird anhand des Daten automatisch generiert

## *Legende für mögliche planerische Massnahmetypen (MeasureType)*

Die hier gezeigten planerischen Massnahmen können in mehreren Sachplänen vorkommen und sollen überall gleich gezeigt werden. Falls es bei der Erarbeitung es bestehenden Sachplans eine zusätzliche acht, ist diese vorgängig mit der Sachplangruppe

> eine genehmigten planerischen Massnahmen en Anlagen-Symbol ein je nach Koordinationsstand symbol hinterlegt, das minim unter dem Anlagen-

tandortfestlegung oder detaillierte planerische ungsperimeter. Beides ist nicht möglich.

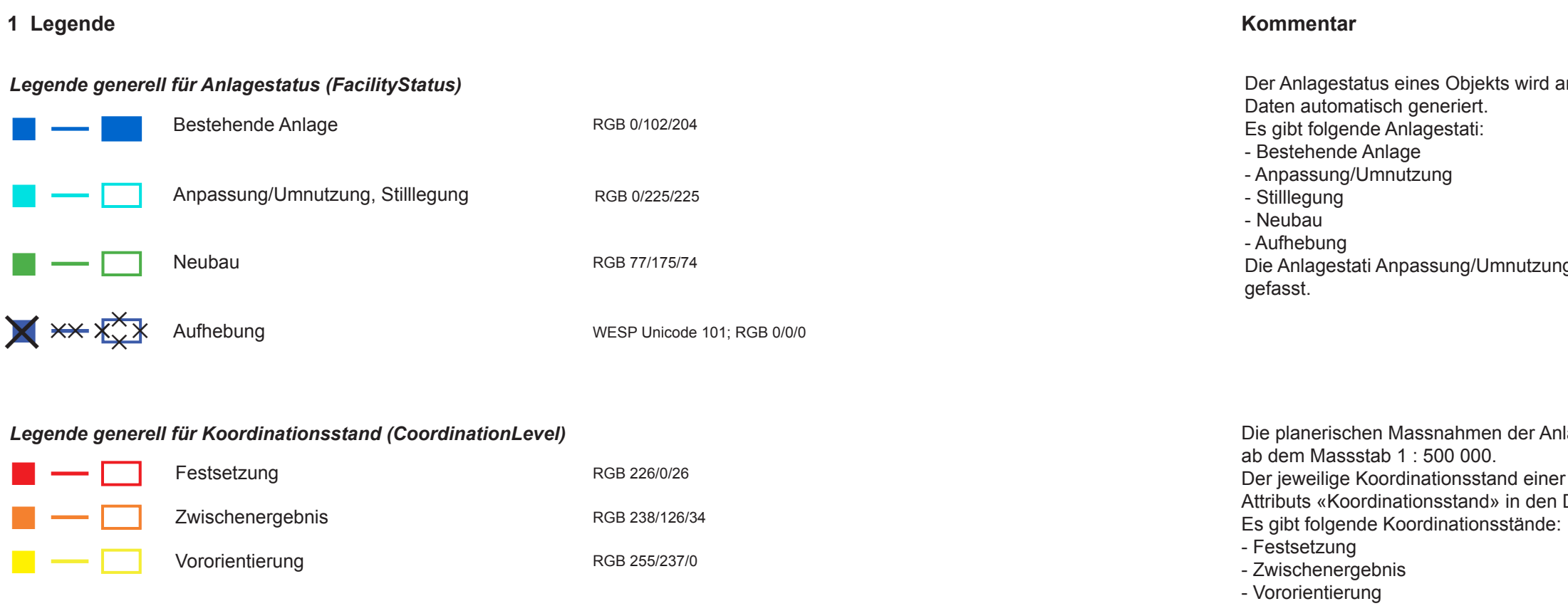

*Legende für weitere Angaben zum Sachbereich* Weitere Angaben zum Sachbereich, die nicht im jeweiligen Sachplan behandelt werden, jedoch für die Darstellung relevant sind (z.B. im Sachplan Schiene: das bestehende Bahnnetz oder Anlagen, welche ausserhalb des Sachplans in einem Plangenehmigungsverfahren genehmigt wurden, jedoch noch nicht in Betrieb und deshalb nicht im bestehenden Netz erscheinen). Diese werden immer dunkelgrau (RGB 51/51/51) dargestellt. Die weiteren Anlagen zum Sachbereich sind pro Sachplan ein separater Layer.

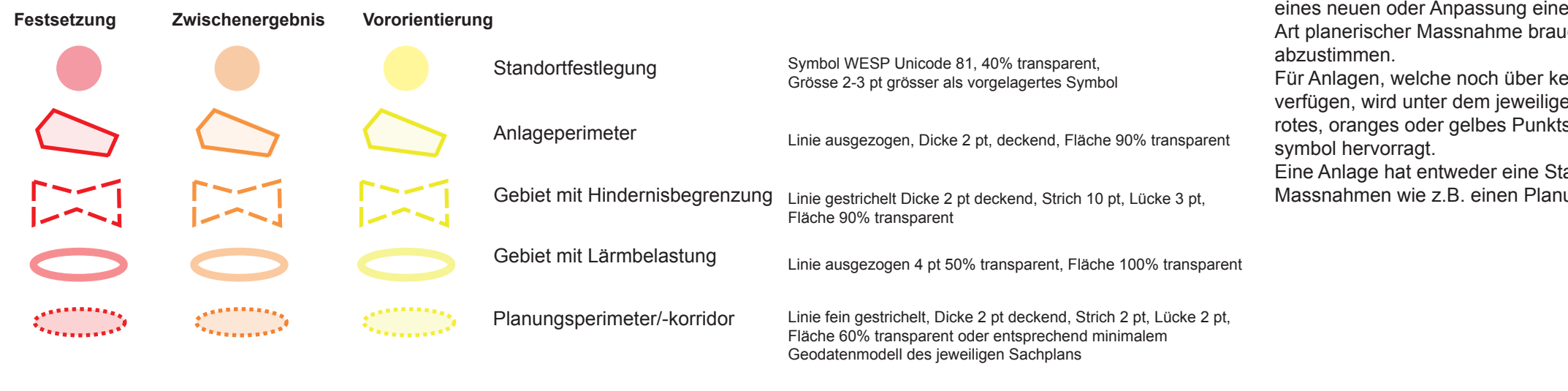

 $RGB 51/51/51$